# <span id="page-0-0"></span>[FB\\_Design Muenster](http://fbdesign-muenster.de/blog)

Vielfalt. Ideen. Projekte. Willkommen auf dem Newsblog des Fachbereichs Design der Fachhochschule Münster!

[Home](http://fbdesign-muenster.de/blog) [Kontakt](http://fbdesign-muenster.de/blog/?page_id=2)

## [So sieht das Museum der Zukunft aus](#page-0-0)

Posted by admin on April 21, 2010 10:39 under [FB\\_DesignThemen](http://fbdesign-muenster.de/blog/?cat=1)

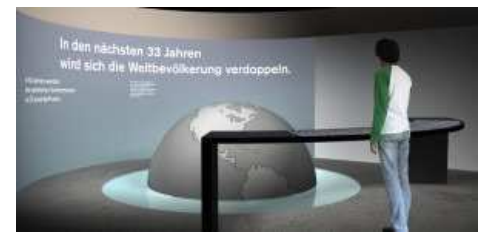

Vor hundert Jahren dachte man, im Jahr 2000 würden Städte aus einem einzigen Gebäude bestehen. Und vor fünfzig Jahren dachte man, um die Jahrtausenwende würde man schon auf dem Mond leben. Solche Visionen sind das Thema des "Museums der Zukunft", das Philllipp Schwerdtfeger vom Fachbereich Design konzipiert hat. Es liefert faszinierende Einblicke in die Geschichte der menschlichen Vorstellungskraft.

Die Zukunft ist ein Thema, das uns Menschen immer wieder aufs Neue beschäftigt. Und immer, wenn sie dann zur Gegenwart geworden ist, stellen wir meist fest, dass sie doch ganz anders aussieht, als wir sie uns vorgestellt haben.

#### Technikglaube und gewagte Städtevisionen

Besonders interessant ist dieses Phänomen bei großen Zukunftsvisionen. Denn sie verraten immer auch etwas über die Menschen, die sie gemacht haben: über ihre Vorstellungswelt, ihre Hoffnungen und ihre Ängste. Phillipp Schwerdtfegers "Museum der Zukunft", betreut von Prof. Claudia Grönebaum, stellt die Visionen verschiedener Zeiten dar. Es regt auch zum Nachdenken über unseren eigenen Umgang mit der Zukunft an.

Der Rundgang führt vom fernen Mittelalter, das noch durch ein völlig anderes Zukunftsdenken geprägt war, über das lärmende und technikgläubige Zeitalter der Industrialisierung hin zur nüchtern-realistischen Jetztzeit.

#### Die Skyline einer Zukunftsstadt

Einer der Höhepunkte ist dabei der Raum der technischen Utopie. Der Besucher erfährt zuerst von gewagten Städtevisionen mit gigantischen Häusern und Flugverkehrn - bis er dann seinen Blick nach oben richtet und am Himmel die visualisierte Skyline solch einer Zukunftsstadt erblickt.

Ein weiterer Höhepunkt ist ein Raum, der sich mit der Hoch-Zeit der Zukunftsvisionen befasst, der ersten Hälfte des letzten Jahrhunderts. Schwerdtfeger hat ihm den Illustrationslook der dreißiger Jahre gegeben. Hier kann der Besucher nicht nur über Visionen staunen, die von einer beinahe grenzenlosen Fortschrittsgläubigkeit künden, sondern auch überprüfen, welche dieser Visionen tatsächlich Wirklichkeit geworden sind.

#### Austellungsgestaltung - ein vielfäliger Designbereich

Ausstellungskonzepte wie das "Museum der Zukunft" entstehen immer wieder am Fachbereich Design. Dabei kommt den Studierenden, die sie entwickeln, vor allem zu Gute, dass ihre Ausbildung auf allen vier Designbereichen stattfindet. So arbeiten hier Grafikdesigner mit Fotografen, Produktdesignern und Illustratoren zusammen - genauso, wie es später im Beruf oft der Fall ist.

#### Kontakt

presse.design@fh-muenster.de 0251/83 65 350 (Dienstags & Donnerstags 11:30-15:30)

#### FB DesignNews

[FB\\_DesignAwards](http://fbdesign-muenster.de/blog/?cat=7) [FB\\_DesignThemen](http://fbdesign-muenster.de/blog/?cat=1)

## Corporate Identity

Es gab einen Fehler, vermutlich ist der Feed nicht verfügbar. Bitte versuchen Sie es später noch einmal.

## [I love Typography](http://ilovetypography.com)

[Designing for the Future Book](http://feedproxy.google.com/~r/ILoveTypography/~3/Pe0okUYfjLQ/) [Novel Constructions](http://feedproxy.google.com/~r/ILoveTypography/~3/56AjLrzzXSk/) [Offscreen](http://feedproxy.google.com/~r/ILoveTypography/~3/j5WBKtInrxA/) [A Pocket Cathedral](http://feedproxy.google.com/~r/ILoveTypography/~3/EPHeXOPJhwY/) [Type Matters](http://feedproxy.google.com/~r/ILoveTypography/~3/d9RWI7s6pOI/)

#### [WebDesignerWall](http://webdesignerwall.com)

[5 Useful CSS Tricks for](http://webdesignerwall.com/tutorials/5-useful-css-tricks-for-responsive-design) Responsive Design [Giveaway from PSD2HTML](http://webdesignerwall.com/general/giveaways-from-psd2html) [Free Base WordPress Theme](http://webdesignerwall.com/general/free-base-wordpress-theme) [Mobile Navigation Design &](http://webdesignerwall.com/tutorials/mobile-navigation-design-tutorial) Tutorial [Design Process of ShopDock](http://webdesignerwall.com/tutorials/design-process-of-shopdock)

## **D** [ProduktDesignBlog](http://design.germanblogs.de)

[Spiegelfliesen an der Decke](http://design.germanblogs.de/archive/2012/03/14/spiegelfliesen-an-der-decke-anbringen-anleitung-und-materialcheckliste.htm) anbringen: Anleitung und Materialcheckliste

[goliving.de: Das Portal rund um](http://design.germanblogs.de/archive/2012/03/02/golivingde-das-portal-rund-um-wohnen-im-alter.htm) Wohnen im Alter

[Designermöbel selber machen:](http://design.germanblogs.de/archive/2011/12/14/designermoebel-selber-machen-10-tipps-fuer-diy-moebel.htm) 10 Tipps für DIY Möbel

[Ein Corporate Design Manual](http://design.germanblogs.de/archive/2011/12/12/ein-corporate-design-manual-erstellen-was-gehoert-in-den-styleguide.htm) erstellen: Was gehört in den Styleguide?

Ein Ideenbuch führen: Der [beste Weg, die Kreativität zu](http://design.germanblogs.de/archive/2011/12/09/ein-ideenbuch-fuehren-der-beste-weg-die-kreativitaet-zu-unterstuetzen.htm)